## SAP ABAP table BAPIREPPROV AXIS {RSCRM: Axis Values}

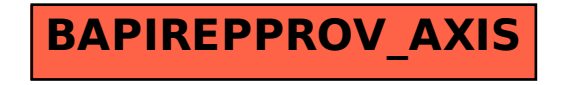